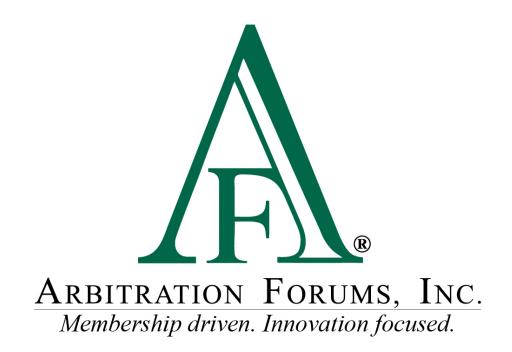

# E-Subro Hub My Worklist Reference Guide

October 2022

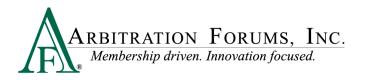

## **Table of Contents**

| My Arbfile Page         | 4 |
|-------------------------|---|
| My Worklist             | 4 |
| Another User's Worklist | 8 |

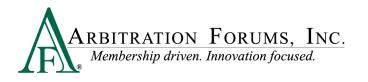

©2022 Arbitration Forums, Inc.

All rights reserved. No part of this work may be reproduced in any form or by any means – graphic, electronic, or mechanical, including photocopying, recording, taping, or information storage and retrieval systems – without the written permission of Arbitration Forums, Inc.

While every precaution has been taken in the preparation of this document, Arbitration Forums, Inc. assumes no responsibility for errors or omissions, or for damages resulting from the use of information contained in this document or from the use of programs and source code that may accompany it. In no event shall Arbitration Forums, Inc. be liable for any loss of profit or any other commercial damage caused or alleged to have been caused directly or indirectly by this document.

Published: October 2022

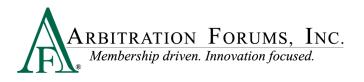

## My Arbfile Page

From the My Arbfile page, click the E-Subro Hub dropdown menu, followed by My Demands then My Worklist.

| ARBITRATION FORUMS, INC. M                                                       | Y ARBFILE                                  |                                       | Welcome J                     | ACK DEMANDER   Log Out                    |
|----------------------------------------------------------------------------------|--------------------------------------------|---------------------------------------|-------------------------------|-------------------------------------------|
| <b>FA</b> <sup>*</sup> Membership driven. Innovation focused. <b>IVI</b>         | IARDFILE                                   |                                       |                               | Search 🔍                                  |
| Home My Arbfile Member I                                                         | Directory Member Access 👻                  | E-Subro Hub                           | TRS Arbitration Admini        | stration Reports -                        |
| Helpful Links                                                                    |                                            | About E-Subro Hub                     |                               |                                           |
| Member Directory     Becoming an Arbitrator                                      |                                            | Training                              | Con-                          |                                           |
| How to Join     Arbitrator Certification     Rules & Agreements     Fee Schedule | PERSONAL PROPERTY.                         | Demand Search<br>Mass Reassign        |                               |                                           |
| Reference Guides     Latest News     Training Tutorials     Careers              |                                            | My Demands                            | My Work List                  |                                           |
| > FAQs                                                                           | Webinovend                                 | Quick Assign                          | My Work List Report           |                                           |
| E-Subro Hub                                                                      | Webinars and<br>Practical application of t | Batch Printing                        | Issued Demands                |                                           |
| List of Participating Companies     Industry Guidelines                          | of each arbitration prog                   | My Tasks                              | Pre-Issued Demands            | Learn More +                              |
| Latest News                                                                      | File Online Now!                           | Add Demand                            |                               | atches                                    |
| See the latest news from AE.                                                     | Select the appropriate forum<br>below.     | To search for cas<br>Number, or Insur | All Responses                 | a listing of all of your<br>, click here. |
|                                                                                  | Automobile Property<br>Medpay Special      | Number, of mou                        | My Team Note                  | , <u>uner more</u> .                      |
|                                                                                  | PIP UM<br>NY PIP                           |                                       |                               |                                           |
|                                                                                  |                                            |                                       |                               |                                           |
| Home   Member Directory   Rules & Agreements   FAQ                               | I   Terms of Use   Privacy Policy          |                                       |                               | 1-866-977-3434                            |
| © Copyright Arbitration Forums, Inc. All Rights Reserved.                        |                                            | citq                                  | a05-www01.arbfile.org : DBQA0 | 5 : 2022ESHAngular05.r05.m40              |
|                                                                                  |                                            |                                       |                               |                                           |
|                                                                                  |                                            |                                       |                               |                                           |
|                                                                                  |                                            |                                       |                               |                                           |
|                                                                                  |                                            |                                       |                               |                                           |
|                                                                                  |                                            |                                       |                               |                                           |
|                                                                                  |                                            |                                       |                               |                                           |

### My Worklist

The My Worklist selection will show demands that need the attention of the handling associate. To be included on the Worklist, the demand must have an Action Flag, Message Icon, or Task Icon.

Additionally, the demand is owned by the user or a business unit to which the user is associated. There are no active filter options for Role, Last Action, or Additional Filters on the initial page.

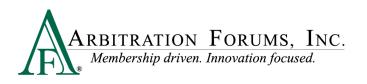

| Worklist<br>€ €              | My Workl  | list 🕦                                                                                                    |                               |                              |                               |                |                            |                                       | Excel Export                 | Full 🔻 |
|------------------------------|-----------|----------------------------------------------------------------------------------------------------|-------------------------------|------------------------------|-------------------------------|----------------|----------------------------|---------------------------------------|------------------------------|--------|
| Last refreshed at 9:37:09 AM | My Role ≑ | Sort By: 🔲 🔻 👻                                                                                                    | Claim # 🗢                     | Date Issued ≑<br>Status ≑    | Opposing Party ≑<br>Admin ≑   | Original Amt 🗢 |                            | Last Action ≑<br>Last Action Days ≑   | Owner ≑<br>Days Issued ≑     | Actio  |
| Ay Worklist Custom           | D         | 😑 🔲 de                                                                                                    | Basava-20220726-<br>141931-D  | 07/26/2022<br>Issued         | BETA INSURANCE OF<br>COLORADO | \$250.50       | \$250.50                   | Issued<br>73 day(s)                   | SE Recovery<br>73 day(s)     | :      |
| o Response All Responses     | D 🕨       | â 🗉 🌆                                                                                                    | EJM-20220720-163658-D         | 07/20/2022<br>Issued         | BETA INSURANCE OF<br>COLORADO | \$200.00       | \$200.00                   | <b>Issued</b><br>79 day(s)            | SE Recovery<br>79 day(s)     | :      |
| · · ·                        | D 🕨       | 🔒 🗉 🅸                                                                                                    | C KM20220608-D                | 06/08/2022<br>Pending        | BETA INSURANCE OF<br>COLORADO | \$1,280.00     |                            | Request Information (R)<br>24 day(s)  | JACK DEMANDER<br>121 day(s)  | :      |
| lone Selected -              | D 🕨       | 😑 🗉 🍄                                                                                                    | aa-20200601-3D                | 06/01/2020<br>In Negotiation | BETA INSURANCE OF<br>FLORIDA  | \$25,000.00    | \$15,000.00<br>\$15,000.00 |                                       | JACK DEMANDER<br>859 day(s)  | :      |
| Action ^                     | D 🕨       | ê 🗉 🍄                                                                                                    | EJM-20200519-917-A            | 05/19/2020<br>In Negotiation | BETA INSURANCE OF<br>COLORADO | \$850.00       |                            | Edited Damages<br>403 day(s)          | JACK DEMANDER<br>872 day(s)  | :      |
| itional Filters              | D         | S 🗉 🍄                                                                                                    | Basava-20180123-1230-D        | 01/23/2018<br>Issued         | BETA INSURANCE CO             | \$2,000.00     | \$2,000.00                 | Issued<br>1719 day(s)                 | Subrogation<br>1719 day(s)   | :      |
|                              | D         | Image: Image: | Basava-20171026-1050-D        | 10/26/2017<br>In Negotiation | BETA INSURANCE OF<br>COLORADO | \$4,450.00     |                            | Reply to a Request (D)<br>1808 day(s) | Subrogation<br>1808 day(s)   | :      |
| View Another Users Worklist  | D 🕨       | Image: Image: | NP201612021207D               | 12/02/2016<br>Pending        | BETA INSURANCE OF<br>COLORADO | \$1,402.00     |                            | Investigation<br>428 day(s)           | JACK DEMANDER<br>2136 day(s) | :      |
| Select User                  | D 🕨       | â 🗹 🌆                                                                                                    | EJM-20220516-162502-D         | 05/16/2022<br>In Negotiation | BETA INSURANCE OF<br>COLORADO | \$574.80       | \$574.80                   | Request Information (R)<br>137 day(s) | Clerical<br>144 day(s)       | :      |
|                              | D 🕨       | ê 🛛 🅸                                                                                                    | T KM-20220511-165736-D        | 05/11/2022<br>Issued         | BETA INSURANCE OF<br>COLORADO | \$1,155.96     |                            | Edited Damages<br>44 day(s)           | SE Recovery<br>149 day(s)    | :      |
|                              |           |                                                                                                    |                               |                              |                               |                |                            |                                       |                              |        |
|                              |           |                                                                                                    | Showing 1 - 10 of 636 item(s) | «« « 1 2                     | 3 4 5 6 7 8 9                 | 9 10 64        | 3 33                       | 10 -                                  |                              |        |

The Worklist columns and associated rows are initially listed by Date Issued (oldest to newest). However, the list can be rearranged by clicking the sort arrow for any column. Provided below is a description of each column.

- My Role: Demander, Responder, or both
- Action Flag: a pending negotiation action or expired diary
- Messages: a pending message that needs review
- Task: a pending task that is awaiting review and completion
- Arbitration: a related arbitration that has been filed on the demand
- Total Loss: the vehicle involved in the loss has been deemed a total loss
- **Claim Number:** the claim number entered for the user's internal file and the active link used to open the demand
- **Date Issued:** the date the demand is issued and the default sorting option (oldest to newest)
- **Status:** the current negotiation status of the demand (Issued, Pending, Accepted, Denied, etc.)
- **Opposing Party:** the other party involved in the claim
- Admin: indicates the involvement of a third-party administrator (TPA)
- Original Amount: the original amount when the demand was issued
- Offer (D): current negotiation position of the Demander
- Offer (R): current negotiation position of the Responder
- Last Action: lists the last action taken by the Demander or Responder
- Last Action Days: lists the number of days from the last action
- **Owner:** lists the current owner of the demand (individual or business unit)

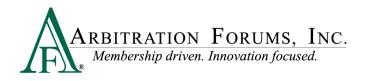

- Days Issued: lists the number of days from when the demand was issued
- Actions: opens quick links to several common workflow actions

| My Wor    | kli | ist 🚯      |             |   |                              |                              |                               |                |                            |                                      | Excel Export                    | Full 🔻            |
|-----------|-----|------------|-------------|---|------------------------------|------------------------------|-------------------------------|----------------|----------------------------|--------------------------------------|---------------------------------|-------------------|
| My Role ≑ |     | Sort By: 📃 | <b>•</b> •  |   | Claim # 🗢                    | Date Issued ≑<br>Status ≑    | Opposing Party ≑<br>Admin ≑   | Original Amt 🗢 |                            | Last Action ≑<br>Last Action Days ≑  | Owner ≑<br>Days Issued ≑        | Actions           |
| D         | 1   | 8 🗉        | <u>a</u> e  | 0 | Basava-20220726-<br>141931-D | 07/26/2022<br>Issued         | BETA INSURANCE OF<br>COLORADO | \$250.50       | \$250.50                   | <b>Issued</b><br>73 day(s)           | <b>SE Recovery</b><br>73 day(s) | :                 |
| D         |     | ÷ 🗉        | 46          |   | EJM-20220720-163658-D        | 07/20/2022<br>Issued         | BETA INSURANCE OF<br>COLORADO | \$200.00       | \$200.00                   | <b>Issued</b><br>79 day(s)           | <b>SE Recovery</b><br>79 day(s) | S.<br>Cose        |
| D         |     | <b>e</b> = | <u>ai</u> a |   | KM20220608-D                 | 06/08/2022<br>Pending        | BETA INSURANCE OF<br>COLORADO | \$1,280.00     | \$1,280.00<br>\$0.00       | Request Information (R)<br>24 day(s) | JACK DEMANDER<br>121 day(s)     | Demand            |
| D         |     | <b>e</b> = | <u> 4</u>   | 0 | aa-20200601-3D               | 06/01/2020<br>In Negotiation | BETA INSURANCE OF<br>FLORIDA  | \$25,000.00    | \$15,000.00<br>\$15,000.00 | Rejected Payment<br>216 day(s)       | JACK DEMANDER<br>859 day(s)     | Take<br>Ownership |
| D         | -   | ÷ 🗉        | <u>4</u> 6  | 0 | EJM-20200519-917-A           | 05/19/2020<br>In Negotiation | BETA INSURANCE OF<br>COLORADO | \$850.00       | \$850.00<br>\$3,750.00     | Edited Damages<br>403 day(s)         | JACK DEMANDER<br>872 day(s)     | Add Eviden        |

The Sort By menu will allow the user to pull demands with the selected icon to the top of the list (Action Flag, Message, Task, Arbitration, or Total Loss icons).

| Worklist<br>€ €                             | My Work   | list 🕦           |                       |                              |                               |                |                      |                                      | Excel Export               | Full 🔻 |
|---------------------------------------------|-----------|------------------|-----------------------|------------------------------|-------------------------------|----------------|----------------------|--------------------------------------|----------------------------|--------|
| Last refreshed at 8:09:05 AM                | My Role 🗘 | Sort By: 🗛 🗸     | Clai # \$             | Date Issued ≑<br>Status ≑    | Opposing Party ≑<br>Admin ≑   | Original Amt 🖨 |                      | Last Action ≑<br>Last Action Days ≑  | Owner<br>Days Issued       | Action |
| My Worklist Custom                          | D         | 🤅 🏓 Notification | J esting duplicates 1 | 09/07/2022<br>Issued         | BETA INSURANCE OF<br>COLORADO | \$15,044.00    | \$15,044.00          | Issued<br>30 day(s)                  | JACK DEMANDER<br>30 day(s) | :      |
| Issued Pre-Issued No Response All Responses | D         | G Message        | J esting duplicates 1 | 09/22/2022<br>Issued         | BETA INSURANCE OF<br>COLORADO | \$500.00       |                      | Supplement Issued<br>15 day(s)       | JACK DEMANDER<br>15 day(s) | 1      |
| le ^                                        | D         | Task             | V- 80520220908        | 08/05/2022<br>Denied         | BETA INSURANCE OF<br>COLORADO | \$1,000.00     | \$1,000.00<br>\$0.00 | Denied<br>64 day(s)                  | JACK DEMANDER<br>64 day(s) | :      |
| None Selected 🔹                             | D         | Total Loss       | j2 220729demander     | 07/29/2022<br>Issued         | BETA INSURANCE OF<br>COLORADO | \$8,750.00     | \$8,750.00           | Issued<br>71 day(s)                  | JACK DEMANDER<br>71 day(s) | 1      |
| st Action Action                            | D         | 8 8 원 •          | NAS-20210712-Demander | 07/27/2022<br>Issued         | BETA INSURANCE OF<br>COLORADO | \$0.00         |                      | <b>Issued</b><br>73 day(s)           | JACK DEMANDER<br>73 day(s) | I      |
| ditional Filters                            | D         | ê e <b>4</b> o   | ll-20220603-1559-D    | 07/27/2022<br>Issued         | BETA INSURANCE OF<br>COLORADO | \$8,750.00     | \$8,750.00           | Issued<br>73 day(s)                  | JACK DEMANDER<br>73 day(s) | :      |
|                                             | D         | ê e <b>4</b> o   | KAJ20220718demander   | 07/18/2022<br>In Negotiation | BETA INSURANCE OF<br>FLORIDA  | \$15,000.00    |                      | Request Information (R)<br>53 day(s) | JACK DEMANDER<br>81 day(s) | :      |
| View Another Users Worklist                 | D         | 8 8 4 0          | kaj2022alphademand    | 07/08/2022<br>Issued         | BETA INSURANCE OF<br>COLORADO | \$8,500.00     | \$8,500.00           | Issued<br>91 day(s)                  | JACK DEMANDER<br>91 day(s) | :      |
| Select User                                 | D         | e e <b>4</b> o   | kaj20220708alphaclaim | 07/08/2022<br>Issued         | BETA INSURANCE OF<br>COLORADO | \$12,500.00    | \$12,500.00          | Issued<br>91 day(s)                  | JACK DEMANDER<br>91 day(s) | :      |
|                                             | D         | e e <b>4</b> •   | KAJ-20211004-Demander | 06/30/2022<br>Issued         | BETA INSURANCE OF<br>COLORADO | \$15,000.00    | \$15,000.00          | Issued<br>99 day(s)                  | JACK DEMANDER<br>99 day(s) | :      |
|                                             |           |                  |                       |                              |                               |                |                      |                                      |                            |        |

The default filters for the Worklist can be revised by selecting Role, Last Action, and Additional Filters.

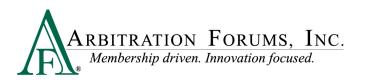

| Worklist                                                                                                    | My Workli | ist 🕄        |                           |                           |                               |                |            |                                 | Excel Export                | Full  |
|----------------------------------------------------------------------------------------------------|-----------|--------------|---------------------------|---------------------------|-------------------------------|----------------|------------|---------------------------------|-----------------------------|-------|
| Last mension at 000550 AM                                                                                                    | My Role 👻 | Sort By: 🗙 👻 | Claim # 🗢                 | Date Issued ≑<br>Status ≑ | Opposing Party<br>Admin       | Original Amt 🖨 |            | Last Action<br>Last Action Days | Owner<br>Days Issued        | Actic |
| My Worklist Custom                                                                                                    | R 🕨       |              | KM20221001-R              | 10/01/2022<br>Issued      | BETA INSURANCE OF<br>COLORADO | \$7,200.00     | \$7,200.00 | Issued<br>6 day(s)              | Clerical<br>6 day(s)        | :     |
| No Response All Responses                                                                                                    | R 🏓       |              | AC202110221010-D          | 06/08/2022<br>Issued      | BETA INSURANCE OF<br>COLORADO | \$0.00         |            | Issued<br>121 day(s)            | JACK DEMANDER<br>121 day(s) | :     |
|                                                                                                    | D 🕨       |              | KM20221004-D3456          | -<br>New                  | BETA INSURANCE OF<br>COLORADO |                |            | Initial<br>4 day(s)             | AF Test Business Unit       | :     |
| None Selected 👻                                                                                                    | D 🕨       |              | KM20221003-<br>D123456789 | New                       | BETA INSURANCE OF<br>COLORADO |                |            | Initial<br>4 day(s)             | AF Test Business Unit       | :     |
| Demander Aller All | D 🕨       |              | <not entered=""></not>    | New                       | NON-SIGNATORY COMPANY         |                |            | Initial<br>8 day(s)             | JACK DEMANDER               | :     |
| dditional Filters                                                                                                    | D 🕨       |              | KAJ-20211007-Alpha        | 09/23/2022<br>Issued      | BETA INSURANCE OF<br>COLORADO | \$1,440.00     |            | Edited Damages<br>3 day(s)      | JACK DEMANDER<br>15 day(s)  | :     |
|                                                                                                    | D 🕨       |              | <not entered=""></not>    | -<br>New                  | NON-SIGNATORY COMPANY         |                |            | Initial<br>17 day(s)            | JACK DEMANDER               | :     |
| View Another Users Worklist                                                                                                    | D 🕨       |              | <not entered=""></not>    | New                       | NON-SIGNATORY COMPANY         |                |            | Initial<br>18 day(s)            | JACK DEMANDER               | ÷     |
| Select User                                                                                                    | D 🕨       |              | <not entered=""></not>    | -<br>New                  | NON-SIGNATORY COMPANY         |                |            | Initial<br>18 day(s)            | JACK DEMANDER               | :     |
|                                                                                                    | D 🕨       |              | <not entered=""></not>    | -<br>New                  | NON-SIGNATORY COMPANY         |                |            | Initial<br>18 day(s)            | JACK DEMANDER               | :     |

The top ribbon has helpful information on the Worklist and other list options.

The Worklist can be exported to an Excel document.

| My Wor    | rklis | st 🔋     |          |   |                              |                           |                               |                |          |                                     | Excel Export                    | Full 🔻  |
|-----------|-------|----------|----------|---|------------------------------|---------------------------|-------------------------------|----------------|----------|-------------------------------------|---------------------------------|---------|
| My Role 🗘 |       | Sort By: | <b>□</b> |   | Claim # 🗢                    | Date Issued ≑<br>Status ≑ | Opposing Party ≑<br>Admin ≑   | Original Amt 🌩 |          | Last Action ≑<br>Last Action Days ≑ | Owner ≑<br>Days Issued ≑        | Actions |
| D         | •     | 9        |          | • | Basava-20220726-<br>141931-D | 07/26/2022<br>Issued      | BETA INSURANCE OF<br>COLORADO | \$250.50       | \$250.50 | <b>Issued</b><br>73 day(s)          | SE Recovery<br>73 day(s)        | :       |
| D         | •     |          |          |   | EJM-20220720-163658-D        | 07/20/2022<br>Issued      | BETA INSURANCE OF<br>COLORADO | \$200.00       |          | <b>Issued</b><br>79 day(s)          | <b>SE Recovery</b><br>79 day(s) | :       |

The Refresh icon will update the list and Get Next Work will open the next demand on the list.

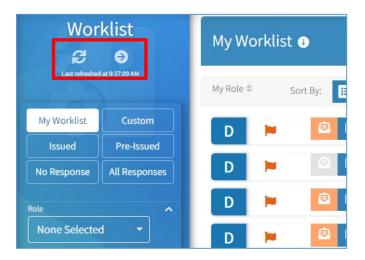

The bottom ribbon will show the current page for the list. The number of demands per page can be set to 5, 10, 25, or 50.

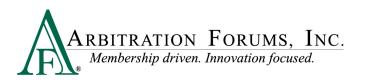

| D | • | 2 🗉 🖪 | ē 0  | NP201612021207D            | 12/02/2016<br>Pending        | BETA INSURANCE OF<br>COLORADO | \$1,402.00 |    | Investigation<br>428 day(s)           | JACK DEMANDER<br>2136 day(s) | : |
|---|---|-------|------|----------------------------|------------------------------|-------------------------------|------------|----|---------------------------------------|------------------------------|---|
| D | • |       |      | EJM-20220516-162502-D      | 05/16/2022<br>In Negotiation | BETA INSURANCE OF<br>COLORADO | \$574.80   |    | Request Information (R)<br>137 day(s) | Clerical<br>144 day(s)       | ÷ |
| D | • |       | § 🛈  | KM-20220511-165736-D       | 05/11/2022<br>Issued         | BETA INSURANCE OF<br>COLORADO | \$1,155.96 |    | Edited Damages<br>44 day(s)           | SE Recovery<br>149 day(s)    | : |
|   |   |       |      |                            |                              |                               |            |    |                                       |                              |   |
|   |   |       |      |                            |                              |                               |            |    | 5                                     |                              |   |
|   |   |       |      |                            |                              |                               |            |    | 10                                    |                              |   |
|   |   |       |      |                            |                              |                               |            |    | 25                                    |                              |   |
|   |   |       |      |                            |                              |                               |            |    | 50                                    |                              |   |
|   |   |       | Show | ring 1 - 10 of 636 item(s) | «« « 1 2 3                   | 4 5 6 7 8 9 1                 | ) 64 »     | 22 | 10 🔺                                  |                              |   |

#### **Another User's Worklist**

A Worklist can be generated for another associate. This list can be created by clicking "Select User" under "View Another Users Worklist."

| Worklist<br>€ €             | My Work   | list 🚯                                                                                                    |                              |                              |                               |                |            |                                       |                              | Full 🔻 |
|-----------------------------|-----------|----------------------------------------------------------------------------------------------------|------------------------------|------------------------------|-------------------------------|----------------|------------|---------------------------------------|------------------------------|--------|
|                             | My Role 🗘 | Sort By: 🔳 🔻 🔹                                                                                                    | Claim # ≑                    | Date Issued ≑<br>Status ≑    | Opposing Party ≑<br>Admin ≑   | Original Amt ≑ |            | Last Action ≑<br>Last Action Days ≑   | Owner ≑<br>Days Issued ≑     | Action |
| My Worklist Custom          | D         | e 🗉 🚳 이                                                                                                    | Basava-20220726-<br>141931-D | 07/26/2022<br>Issued         | BETA INSURANCE OF<br>COLORADO | \$250.50       | \$250.50   | <b>Issued</b><br>73 day(s)            | SE Recovery<br>73 day(s)     | ÷      |
| No Response All Responses   | D 🕨       | ê 🗉 🂀 💿                                                                                                    | EJM-20220720-163658-D        | 07/20/2022<br>Issued         | BETA INSURANCE OF<br>COLORADO | \$200.00       |            | <b>Issued</b><br>79 day(s)            | SE Recovery<br>79 day(s)     | :      |
| ole                         | D 🕨       | E 40 0                                                                                                    | KM20220608-D                 | 06/08/2022<br>Pending        | BETA INSURANCE OF<br>COLORADO | \$1,280.00     |            | Request Information (R)<br>24 day(s)  | JACK DEMANDER<br>121 day(s)  | ÷      |
| None Selected 👻             | D 🕨       | E 40                                                                                                    | aa-20200601-3D               | 06/01/2020<br>In Negotiation | BETA INSURANCE OF<br>FLORIDA  | \$25,000.00    |            | Rejected Payment<br>216 day(s)        | JACK DEMANDER<br>859 day(s)  | ÷      |
| Ast Action                  | D         | Image: Second second second | EJM-20200519-917-A           | 05/19/2020<br>In Negotiation | BETA INSURANCE OF<br>COLORADO | \$850.00       |            | Edited Damages<br>403 day(s)          | JACK DEMANDER<br>872 day(s)  | 1      |
| dditional Filters           | D 🕨       | Image: Second second second | Basava-20180123-1230-D       | 01/23/2018<br>Issued         | BETA INSURANCE CO             | \$2,000.00     | \$2,000.00 | Issued<br>1719 day(s)                 | Subrogation<br>1719 day(s)   | :      |
| None Selected               | D         | Image: Image: | Basava-20171026-1050-D       | 10/26/2017<br>In Negotiation | BETA INSURANCE OF<br>COLORADO | \$4,450.00     |            | Reply to a Request (D)<br>1808 day(s) | Subrogation<br>1808 day(s)   | :      |
| View Another Users Worklist | D 🕨       |                                                                                                    | NP201612021207D              | 12/02/2016<br>Pending        | BETA INSURANCE OF<br>COLORADO | \$1,402.00     |            | Investigation<br>428 day(s)           | JACK DEMANDER<br>2136 day(s) | :      |
| Select User                 | D         | 8 2 4 0                                                                                                    | EJM-20220516-162502-D        | 05/16/2022<br>In Negotiation | BETA INSURANCE OF<br>COLORADO | \$574.80       |            | Request Information (R)<br>137 day(s) | Clerical<br>144 day(s)       | :      |
|                             | D F       | <u>≜</u> Ø 4 0                                                                                                    | KM-20220511-165736-D         | 05/11/2022<br>Issued         | BETA INSURANCE OF<br>COLORADO | \$1,155.96     |            | Edited Damages<br>44 day(s)           | SE Recovery<br>149 day(s)    | :      |

Complete a user search by entering one of the search options.

|               |                               | (Parried Source) | 0               |                                                                 |   |                            |                                            |
|---------------|-------------------------------|------------------|-----------------|-----------------------------------------------------------------|---|----------------------------|--------------------------------------------|
| My Worklist 🛛 | Select A User To View Their W | /orklist         |                 |                                                                 | × |                            |                                            |
| My Role ©     | User Search                   |                  | Enter one or    | r more pieces of information, and press enter or click 'Search' |   |                            | Last Action ©<br>Last Action D             |
|               | Last Name<br>Responder        | First Name       | Company User ID | Email                                                           |   | \$250.50                   | <b>Issued</b><br>57 day(s)                 |
| D 🕨 🕻         | City                          | State            | •               | Zip                                                             | 1 |                            | Request Infor<br>7 day(s)                  |
| D M E         |                               |                  |                 |                                                                 |   | \$15,000.00<br>\$15,000.00 | Rejected Payr<br>200 day(s)                |
|               |                               | Search           | Reset           |                                                                 |   | \$850.00<br>\$3,750.00     | Edited Damag<br>386 day(s)                 |
| D 🕨 🗄         |                               |                  |                 |                                                                 |   | \$4,571.25                 | Counter with<br>Payment (R)<br>1031 day(s) |

Click on the correct result to generate the default Worklist for that user.

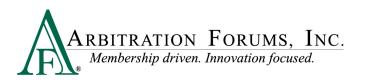

| +    |            |                 |                          |                    |                                    |                           |   |                          |                                      |
|------|------------|-----------------|--------------------------|--------------------|------------------------------------|---------------------------|---|--------------------------|--------------------------------------|
| org/ | webapp/esu | brohub/worklist | s/other-users-worklist/9 |                    |                                    |                           |   |                          |                                      |
|      |            |                 |                          | (Damind Si         | auth Q                             |                           |   |                          |                                      |
|      | BOB F      | RESPONDER       | Select A User To V       | iew Their Worklist |                                    |                           | × |                          |                                      |
|      | My Role 🗘  |                 |                          |                    | Search Again                       |                           |   | Offer (D)<br>Offer (R)   | Last Action 🖨<br>Last Action Days 🛢  |
|      | D          | -               |                          | 1 user             | found. Select the user to proceed. |                           | _ | \$4,450.00<br>\$2,225.00 | Reply to a Request (I<br>1791 day(s) |
|      | D          | 0               | User ID 🌐                | First Name ≑       | Last Name 🗘                        | Email ≑                   |   |                          | Demander Manual<br>Settlement (D)    |
|      | D          | •               | fred45                   | BOB                | RESPONDER                          | Testolfnotify@arbfile.org |   |                          | 1514 day(s)<br>Initial<br>468 day(s) |
|      | D          | •               |                          |                    |                                    |                           |   | \$2,700.00<br>\$0.00     | Supplement Issued<br>418 day(s)      |
|      | D          | •               |                          |                    |                                    |                           |   | \$2,201.00<br>\$950.00   | Countered (R)<br>190 day(s)          |

The other user's Worklist will then appear.

| Worklist                                   | BOB RES   | PONDER'S Worklist | •                      |                              |                             |                |                          |                                                  | Excel Export                             | Full 🔻 |
|--------------------------------------------|-----------|-------------------|------------------------|------------------------------|-----------------------------|----------------|--------------------------|--------------------------------------------------|------------------------------------------|--------|
| Exect preference of all 20-45256 AM        |           |                   |                        |                              |                             |                |                          |                                                  |                                          |        |
|                                            | My Role ≑ | Sort By: 🙆 👻 🗸    | Claim # \$             | Date Issued ≑<br>Status ≑    | Opposing Party ⊕<br>Admin ⊕ | Original Amt 🗘 | Offer (D)<br>Offer (R)   | Last Action<br>Last Action Days                  | Owner \$<br>Days Issued \$               | Actio  |
| My Worklist Custom                         | D         |                   | BasaVa-20210609-1023-D | -<br>New                     | BETA INSURANCE OF COLORADO  |                |                          | Initial<br>478 day(s)                            | BOB RESPONDER                            | :      |
| Issued Pre-Issued No Response All Response | D F       |                   | Basava-20171026-1050-D | 10/26/2017<br>In Negotiation | BETA INSURANCE OF COLORADO  | \$4,450.00     | \$4,450.00<br>\$2,225.00 | Reply to a Request (D)<br>1801 day(s)            | Subrogation<br>1801 day(s)               | :      |
| None Selected                              | D         | 6 🖬 🕸 0           | NP201612280858D        | 12/28/2016<br>Settled        | BETA INSURANCE OF FLORIDA   | \$1,000.00     |                          | Demander Manual<br>Settlement (D)<br>1524 day(s) | Subrogation<br>2103 day(s)               | 1      |
| Action                                     | D         |                   | TRS-20161212-1125-09-D | 12/12/2016<br>In Negotiation | BETA INSURANCE CO           | \$2,700.00     | \$2,700.00<br>\$0.00     | Supplement Issued<br>428 day(s)                  | Southwest Routing<br>Unit<br>2119 day(s) | ;      |
|                                            | D F       |                   | TRS-20161212-1039-57-D | 12/12/2016<br>In Negotiation | BETA INSURANCE CO           | \$2,200.00     |                          | Countered (R)<br>200 day(s)                      | Southwest Routing<br>Unit<br>2119 day(s) | :      |
| None Selected                              |           |                   |                        |                              |                             |                |                          |                                                  |                                          |        |
| View Another Users Worklist                |           |                   |                        |                              |                             |                |                          |                                                  |                                          |        |
| BOB RESPONDER<br>fred45                    |           |                   |                        |                              |                             |                |                          |                                                  |                                          |        |
| Change User                                |           |                   |                        |                              |                             |                |                          |                                                  |                                          |        |
|                                            |           |                   |                        |                              |                             |                |                          |                                                  |                                          |        |
|                                            |           |                   |                        |                              |                             |                |                          |                                                  |                                          |        |